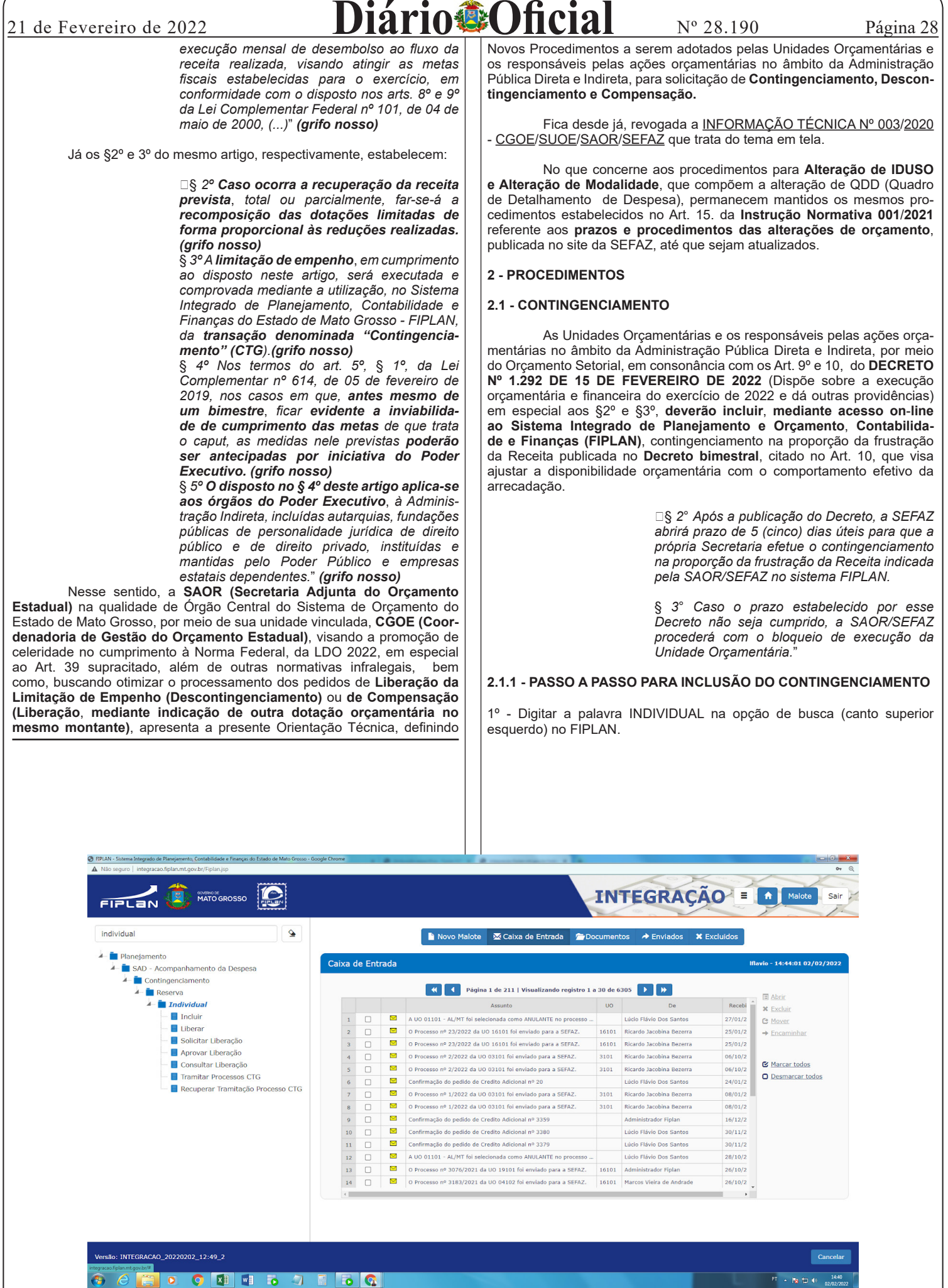

GOVERNO DO ESTADO DE MATO GROSSO Secretaria de Estado de Planejamento e Gestão - SEPLAG - Imprensa Oficial - IOMAT

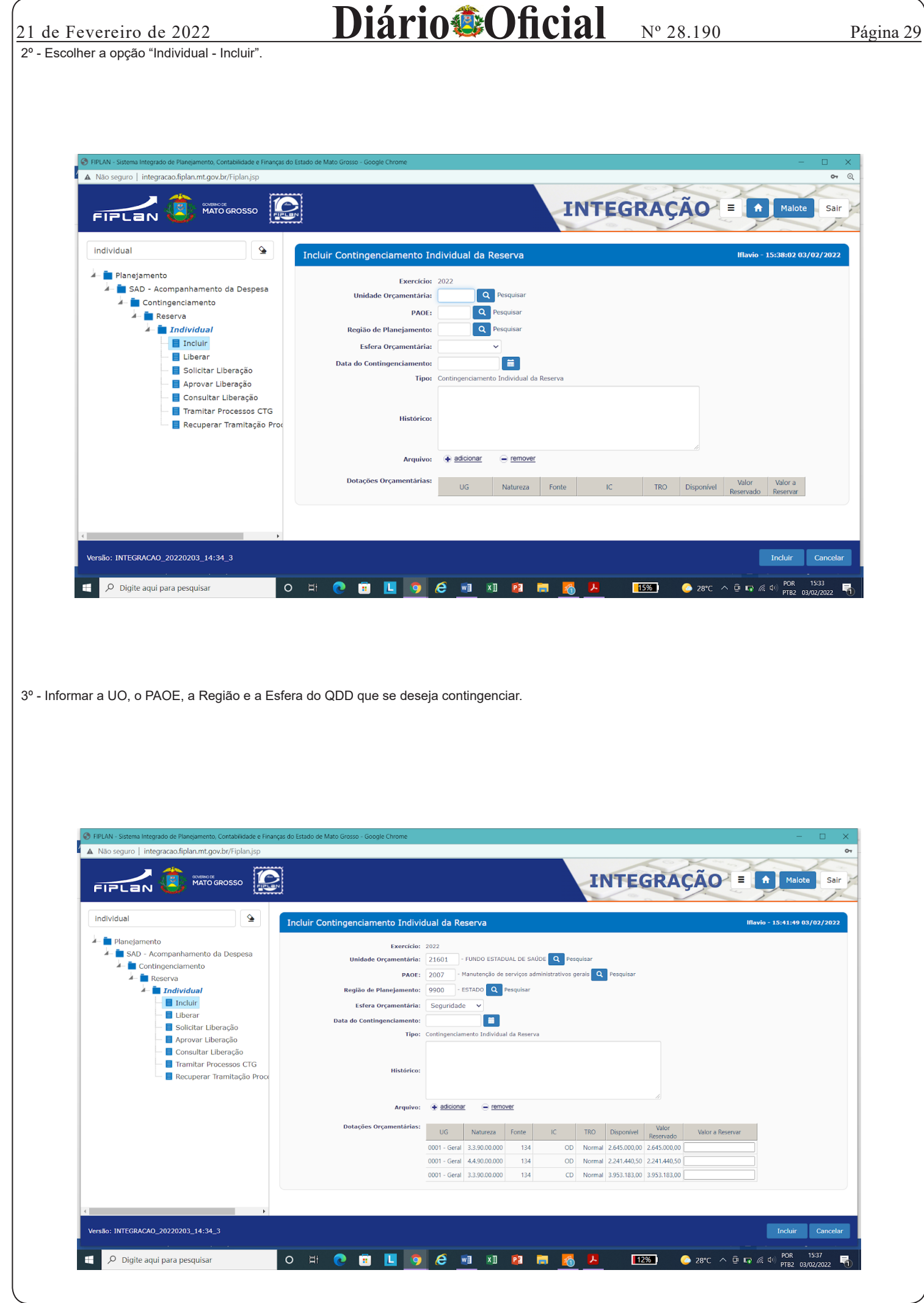

GOVERNO DO ESTADO DE MATO GROSSO Secretaria de Estado de Planejamento e Gestão - SEPLAG - Imprensa Oficial - IOMAT

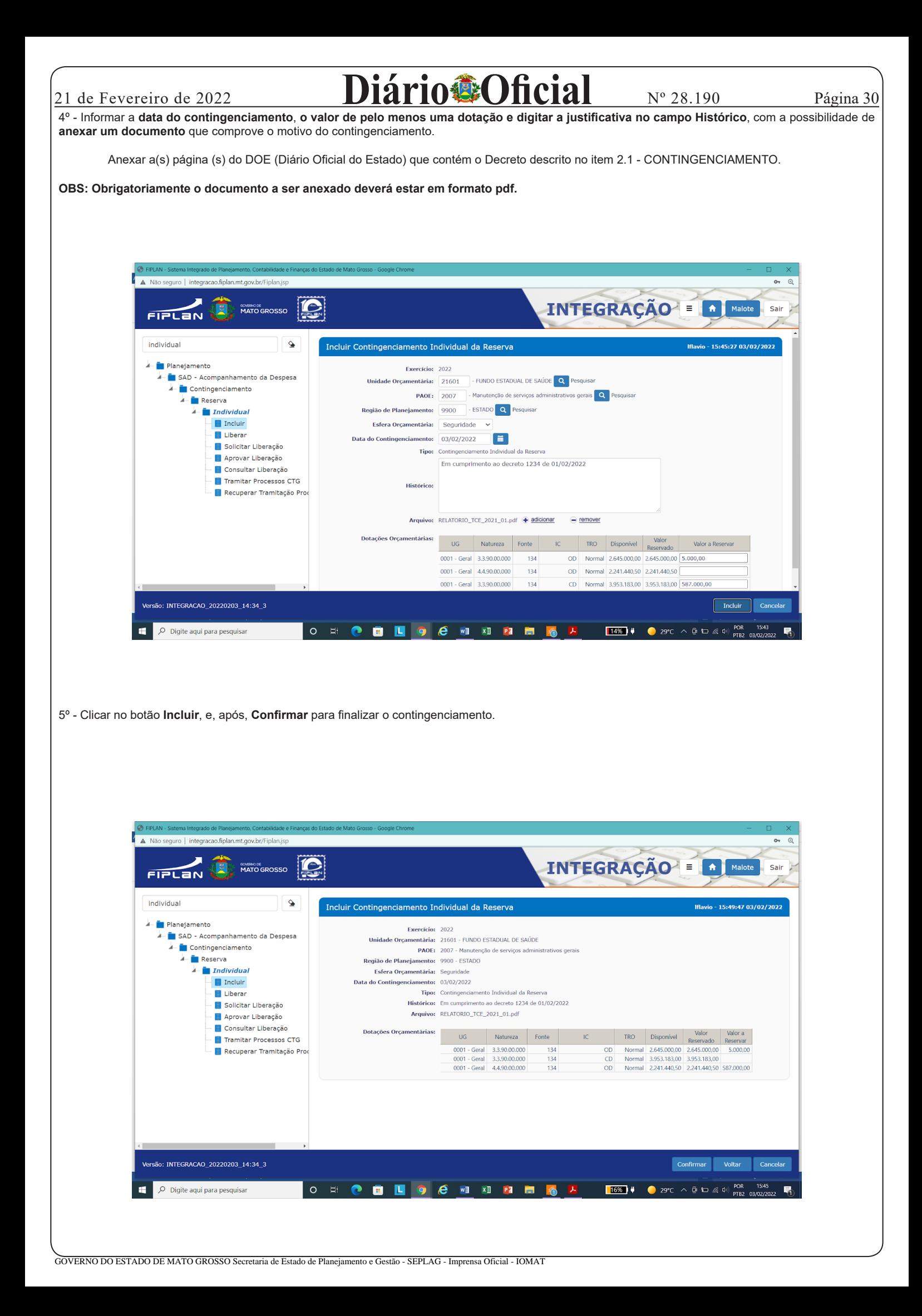

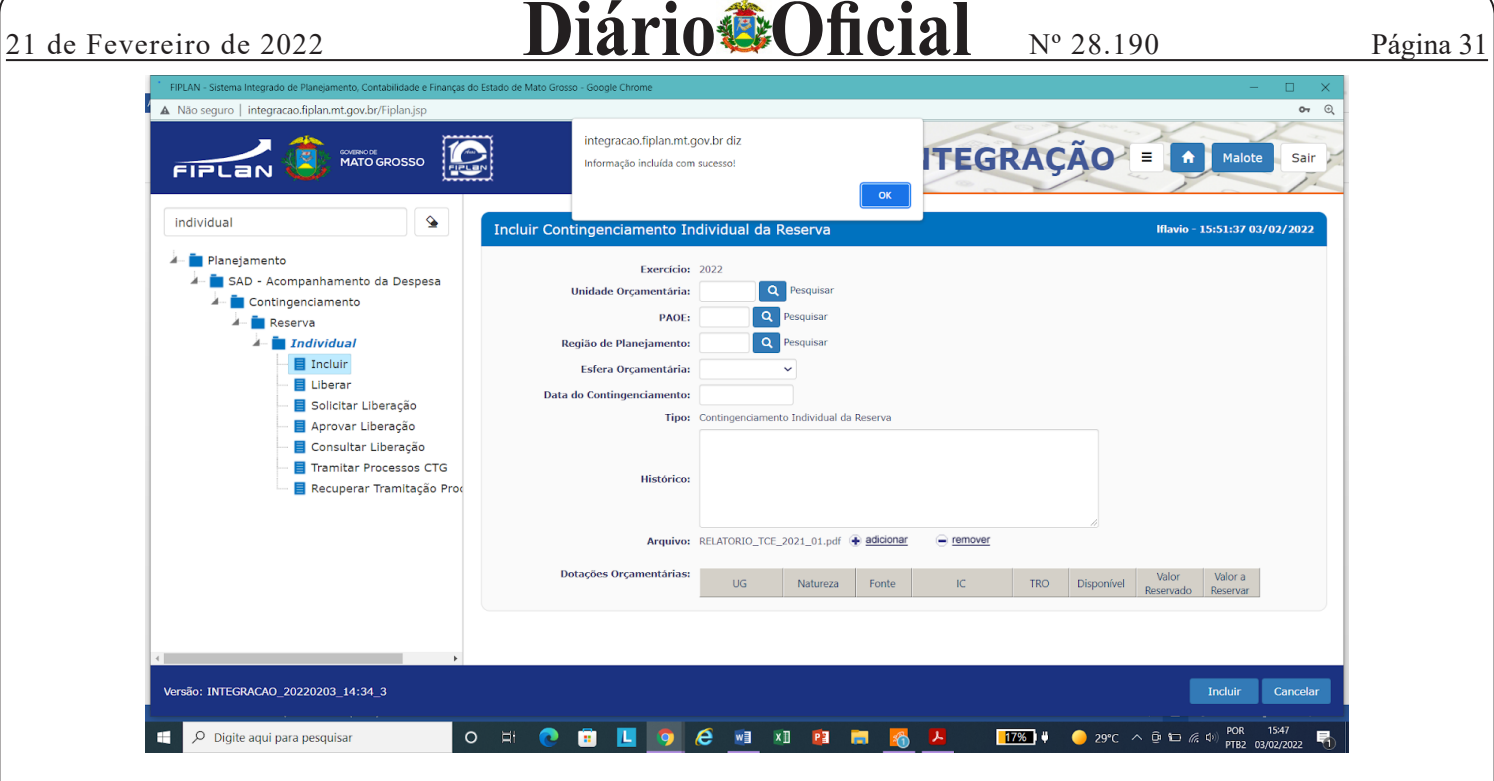

Obs.: A efetivação do contingenciamento poderá ser conferida através dos relatórios PLAN 61, PLAN 72, FIP 613, PLAN 76, dentre outros.

## **2.2 - SOLICITAÇÃO DE DESCONTINGENCIAMENTO E COMPENSAÇÃO**

As Unidades Orçamentárias e os responsáveis pelas ações orçamentárias no âmbito da Administração Pública Direta e Indireta **deverão** encaminhar à Secretaria Adjunta do Orçamento Estadual (SAOR), **exclusivamente** mediante acesso on-line ao Sistema Integrado de Planejamento e Orçamento, Contabilidade e Finanças (FIPLAN), as solicitações de **Descontingenciamento ou Compensação (Liberação, mediante indicação de outra dotação orçamentária no mesmo montante).**

As solicitações serão analisadas pela **SAOR**, por meio de sua unidade vinculada, **CGOE** (Coordenadoria de Gestão do Orçamento Estadual), que após análise das justificativas e/ou documentação complementar (anexa), promoverá, mediante acesso on-line ao Sistema Integrado de Planejamento e Orçamento, Contabilidade e Finanças (FIPLAN), a **Aprovação** ou **Indeferimento** do pleito.

## **2.2.1 - PASSO A PASSO PARA SOLICITAÇÃO DE DESCONTINGENCIAMENTO COM OU SEM COMPENSAÇÃO**

1º - Digitar a palavra INDIVIDUAL na opção de busca (canto superior esquerdo) no FIPLAN.

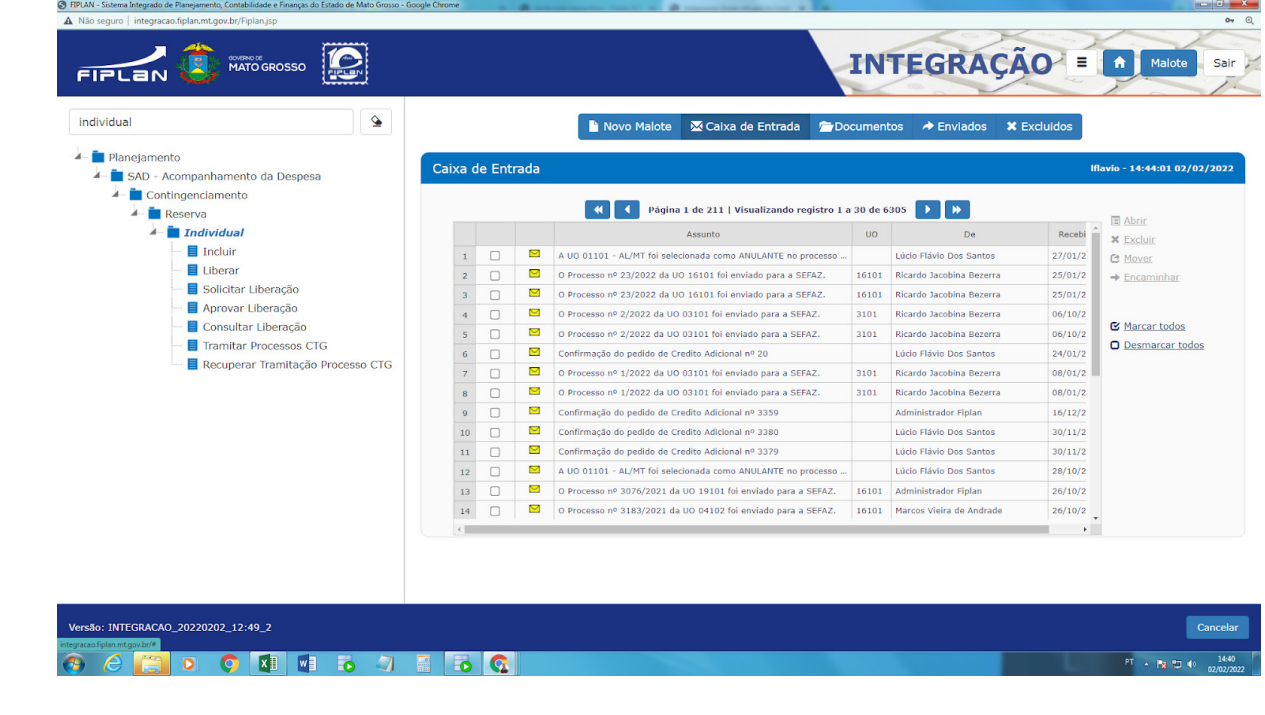

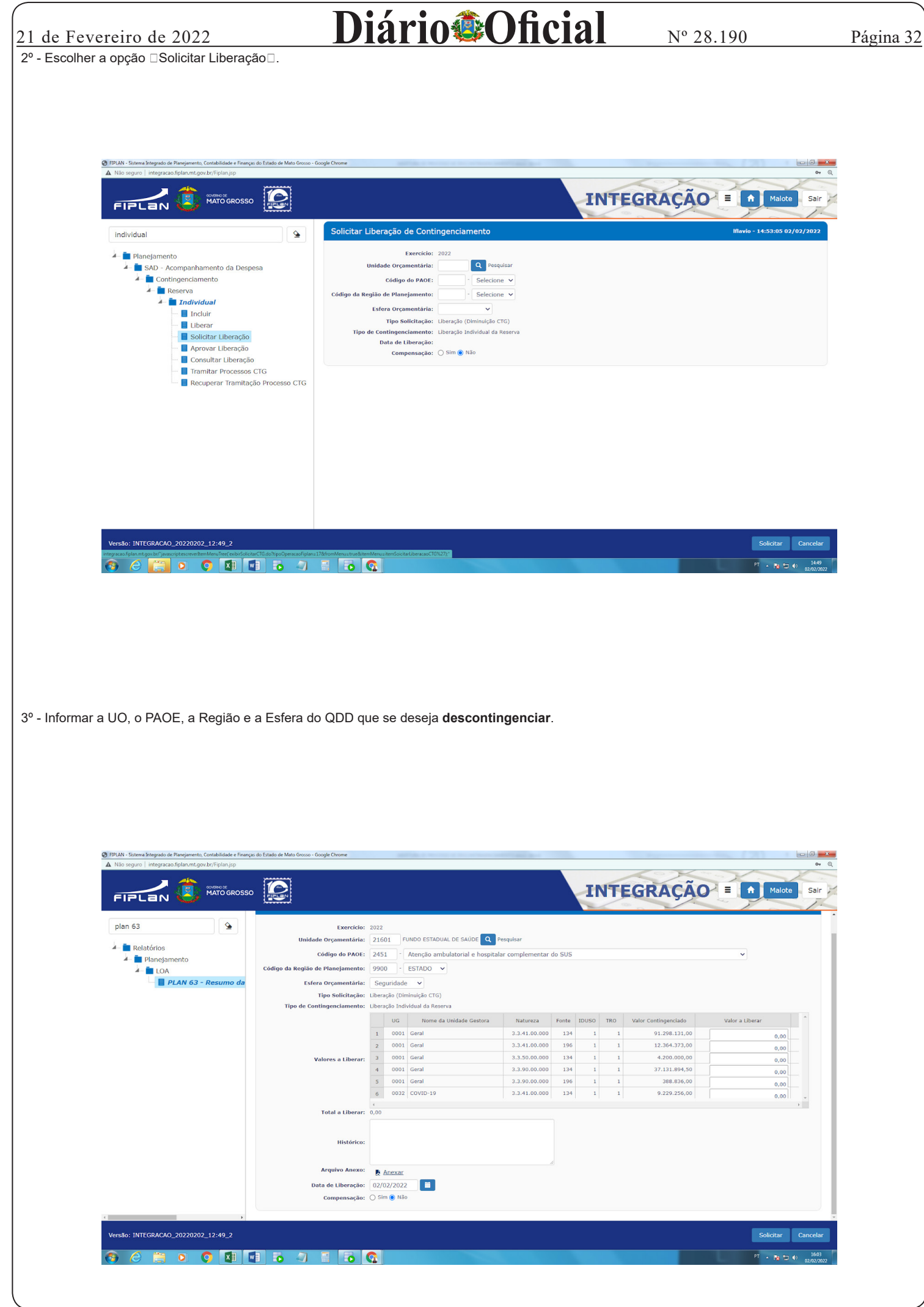

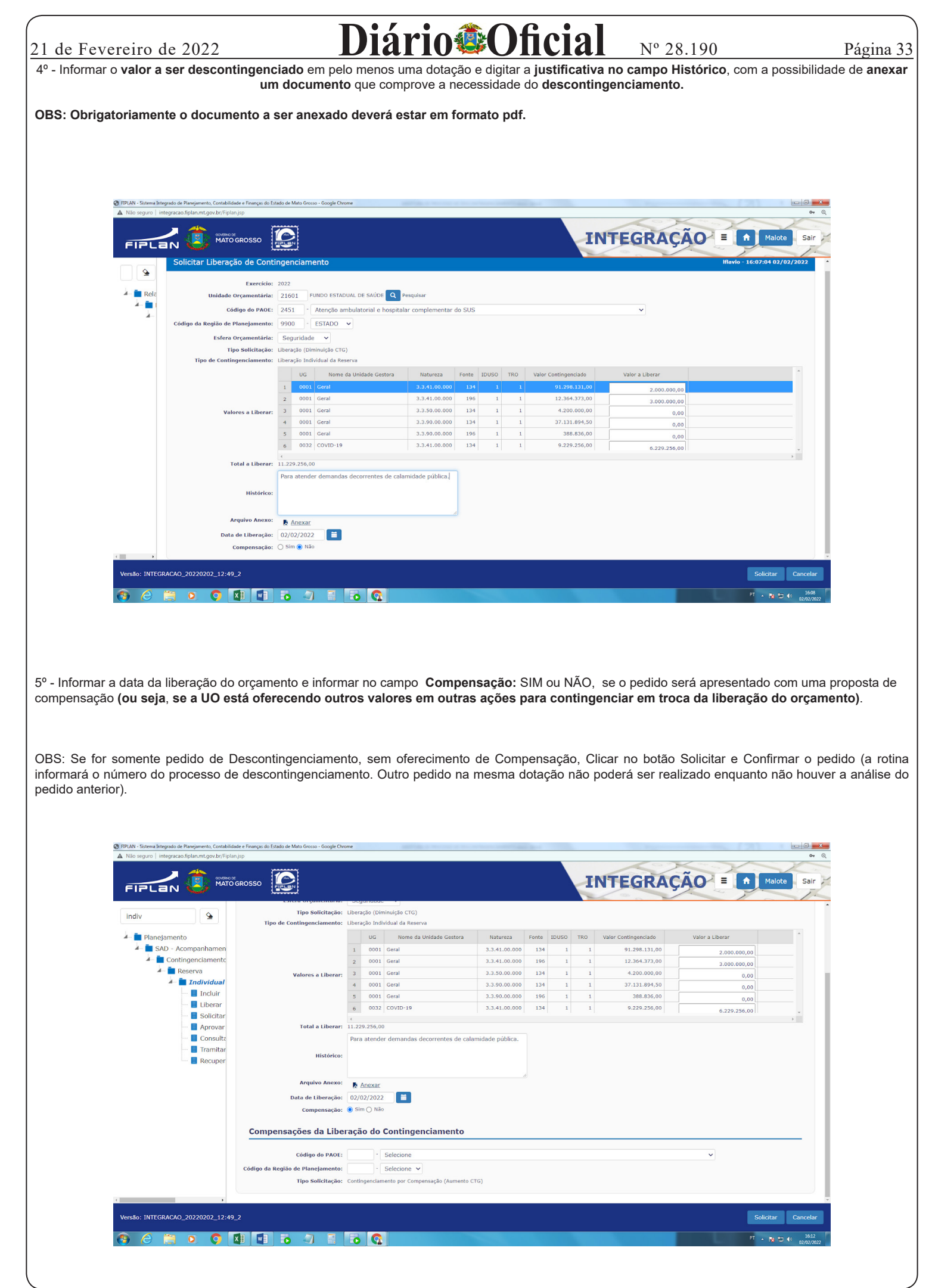

GOVERNO DO ESTADO DE MATO GROSSO Secretaria de Estado de Planejamento e Gestão - SEPLAG - Imprensa Oficial - IOMAT

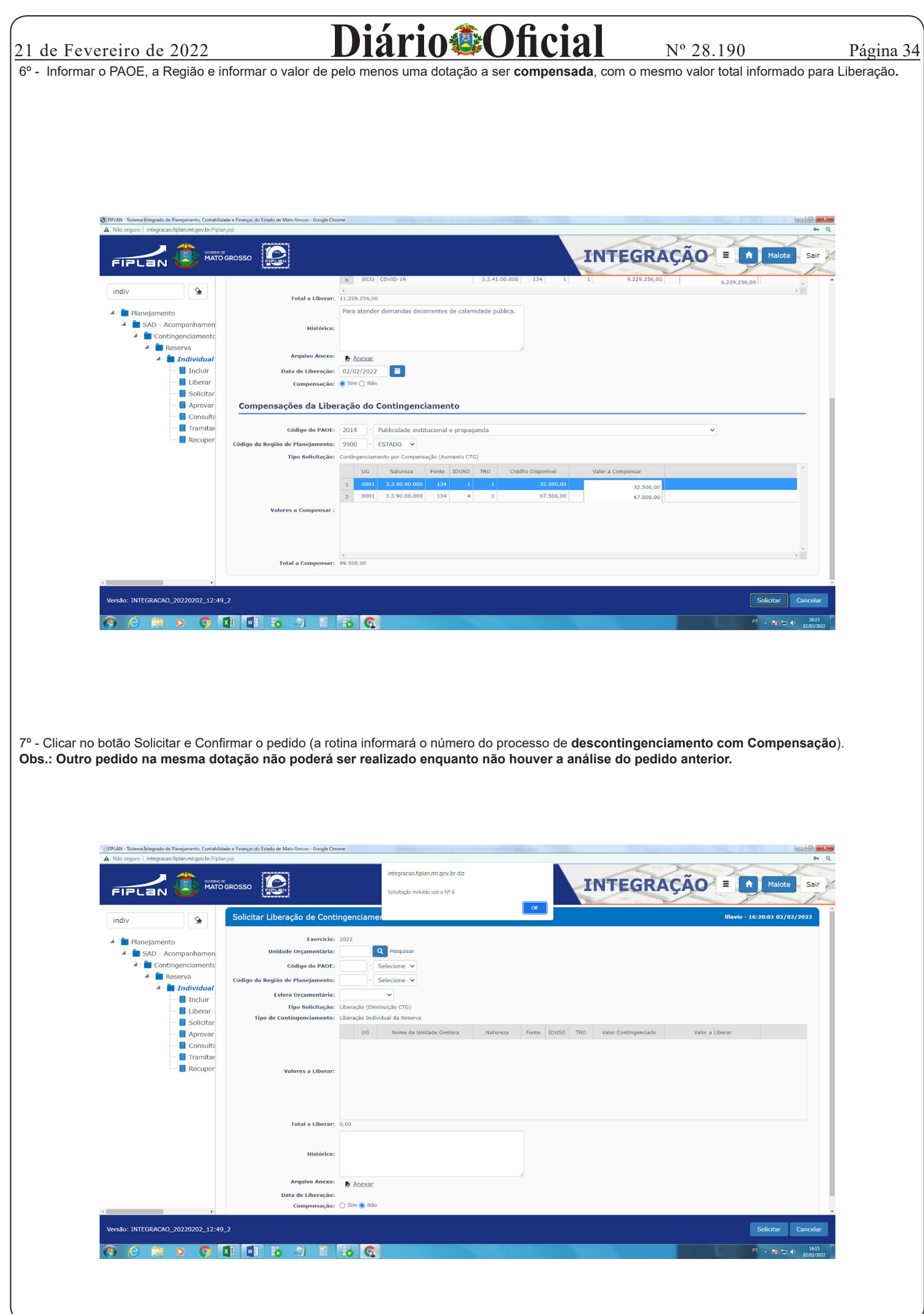

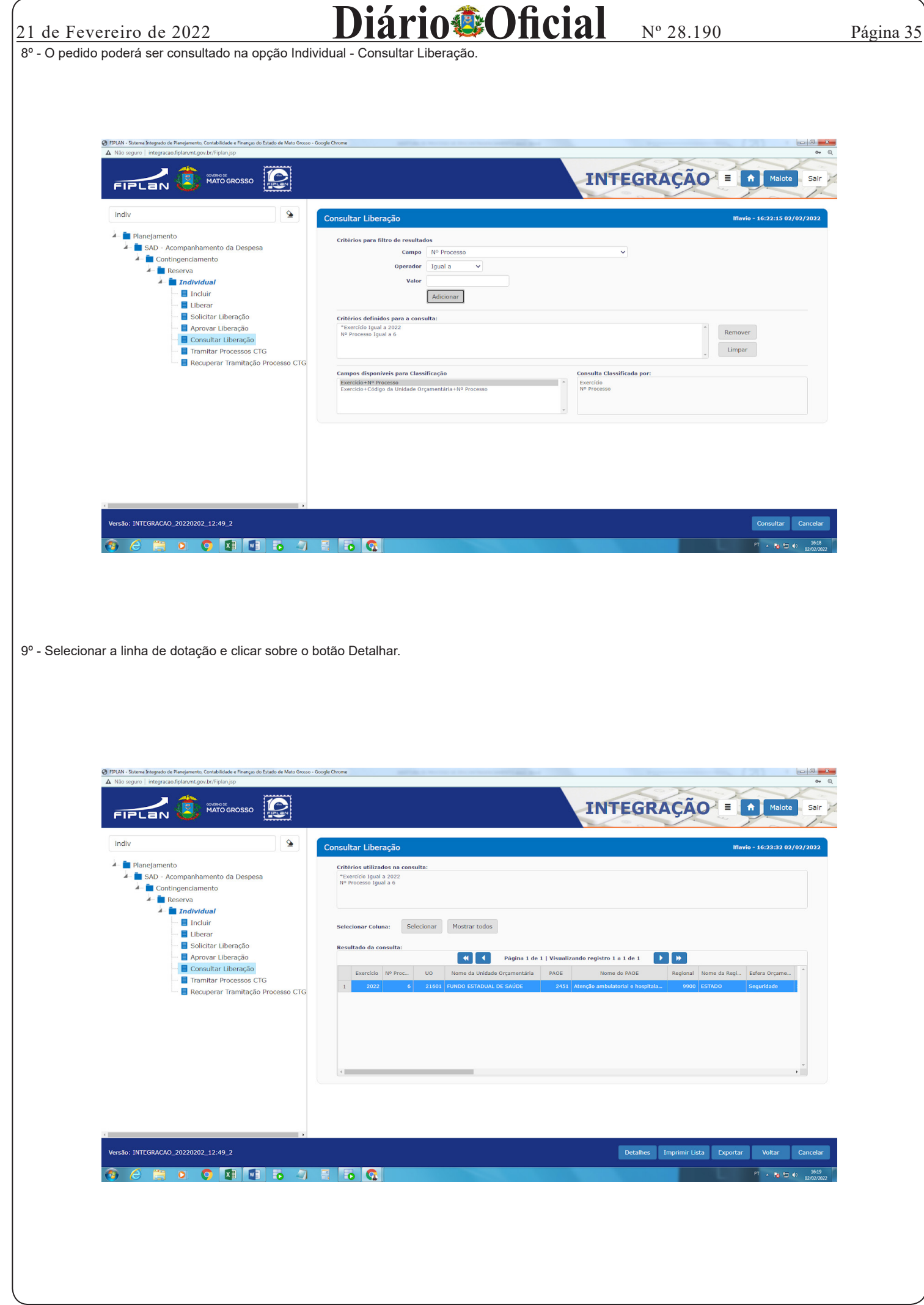

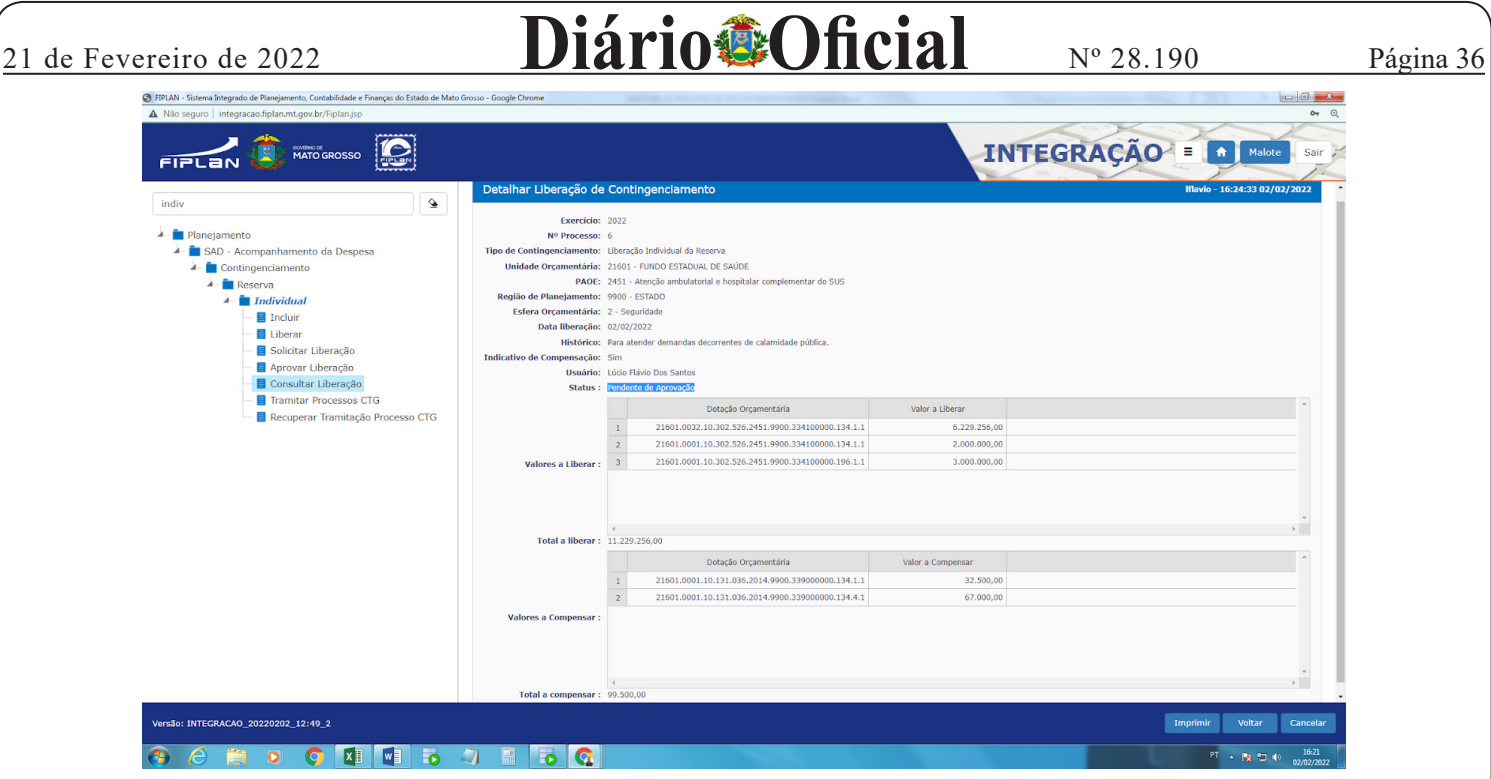

10º - **SAOR**, por meio de sua unidade vinculada, **CGOE** (Coordenadoria de Gestão do Orçamento Estadual) fará a análise do pedido através da opção Individual - Aprovar Liberação, realizando a **Aprovação** ou **Indeferimento** do pleito.

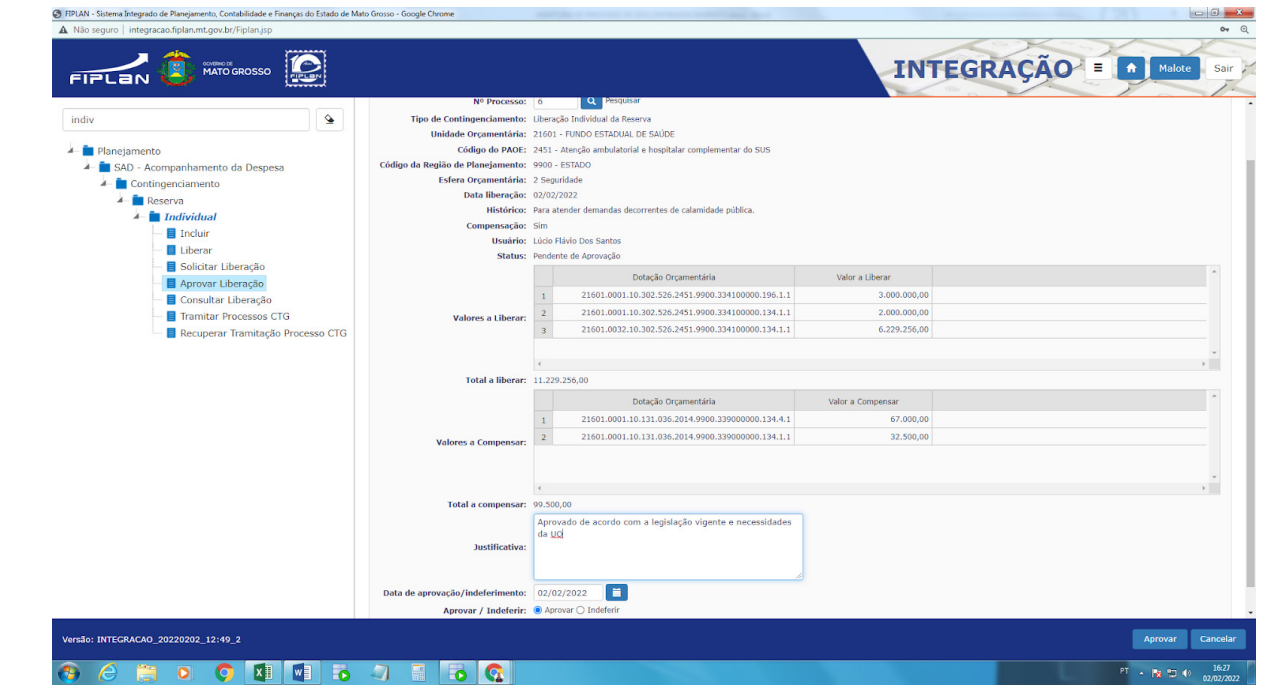

## **3 - REFERÊNCIAS**

LRF (lei de Responsabilidade Fiscal) **LEI COMPLEMENTAR Nº 101, DE 4 DE MAIO DE 2000**; - http://www.planalto.gov.br/ccivil\_03/leis/lcp/lcp101.htm

LDO (Lei de Diretrizes Orçamentárias) 2022 **LEI Nº 11.549, DE 27 DE OUTUBRO DE 2021** - https://www.al.mt.gov.br/legislacao/23967/visualizar

**INFORMAÇÃO TÉCNICA Nº 003/2020 - CGOE/SUOE/SAOR/SEFAZ** (Orientação sobre os procedimentos a serem adotados para solicitação de Compensação, Descontingenciamento, Contingenciamento, Alteração de IDUSO e Alteração de Modalidade) - http://www.mt.gov.br/documents/6071037/14625870/INFOR-MA%C3%87%C3%83O+T%C3%89CNICA+N%C2%BA+003+-+Compensa%C3%A7%C3%A3o+Descontingenciamento+Contingenciamento+Altera%- C3%A7%C3%A3o+de+IDUSO+e+Altera%C3%A7%C3%A3o+de+Modalidade.pdf/1c3e5753-8a8d-0101-3f24-e491665f39d3

**INSTRUÇÃO NORMATIVA 001/2021** (prazos e procedimentos das alterações de orçamento) - http://www.mt.gov.br/documents/6071037/13702381/INS-TRU%C3%87%C3%83O+NORMATIVA-assinado.pdf/014f26df-0af1-47ca-c1fe-798f71290cfc

Cuiabá, 18 de fevereiro de 2022

Ricardo Roberto de Almeida Capistrano Secretário Adjunto do Orçamento Estadual - SAOR

Francisley Marcelo B. Siqueira Superintendente do Orçamento Estadual - SUOE

Darluce Barcelos Franco Coordenador do Orçamento Estadual - CGOE em substituição